## **STUDENT GUIDELINES FOR ZOOM-PROCTORED WRITTEN EXAMS ON PAPER**

Due to the Corona situation, selected exams will be conducted online in individual settings. To ensure the fairness and integrity of the process, exams will be proctored online via the video-conference tool Zoom. Your proctors will be your ETH lecturers and teaching staff; video data will not be recorded or stored, and at no point in time will it be available outside the confines of your course. However, network connection data on bandwidth, latency, and incidents will be collected for quality assurance; these data are available to ETH staff only.

**\_\_\_\_\_\_\_\_\_\_\_\_\_\_\_\_\_\_\_\_\_\_\_\_\_\_\_\_\_\_\_\_\_\_\_\_\_\_\_\_\_\_\_\_\_\_\_\_\_\_\_\_\_\_\_\_\_\_\_\_\_\_\_\_\_\_\_\_\_\_\_\_\_\_**

## **Preparation:** your instructor will announce

- 1) date, time, and duration;
- $2)$  allowed aids (books, notes, calculators, data tables, etc.);<br>3) whether or not you will need to print your exam sheets and
- 3) whether or not you will need to print your exam sheets and the file format in which it will be made available (in which case you are responsible for having the appropriate reader software and the availability of a printer with sufficient ink or toner);
- 4) an address to email or uploading functionality to transfer an electronic copy of your exam sheets;
- 5) whether or not you will also be required to use postal mail to send your written exam sheets to ETH (and the address to do so);
- 6) the policy for bathroom breaks;
- 7) mode and timeframe for viewing your graded exams (if different from set procedures);
- 8) two independent ways of contacting the proctors in case of problems, including phone/SMS; and
- 9) any other exam guidelines that require preparation on your part.

## In any case, **you will need**

- 10) a computer with a camera, speaker, and microphone;
- 11) a stable broadband internet connection (ideally wired);
- 12) your ETH student ID;
- 13) the latest release of the Zoom client software;
- 14) a workplace set up ready to comply with the requirements set out below; and
- 15) a camera, phone or scanner to reproduce your exam sheets electronically and transfer them to grading staff using the method given in 4) above. Scanner apps on phones are perfect, since they also provide parallax- and contrast-correction – we recommend MS Office Lens, a free application, or equivalent; practice using your app according to the instructions in "After the exam" below.

Failure to comply with these preparation guidelines by either party will render the exam void or result in a failing grade. In case of technical difficulties during the exam, these will be documented, and it will be left to the judgment of your instructor if, how and when the exam will be continued.

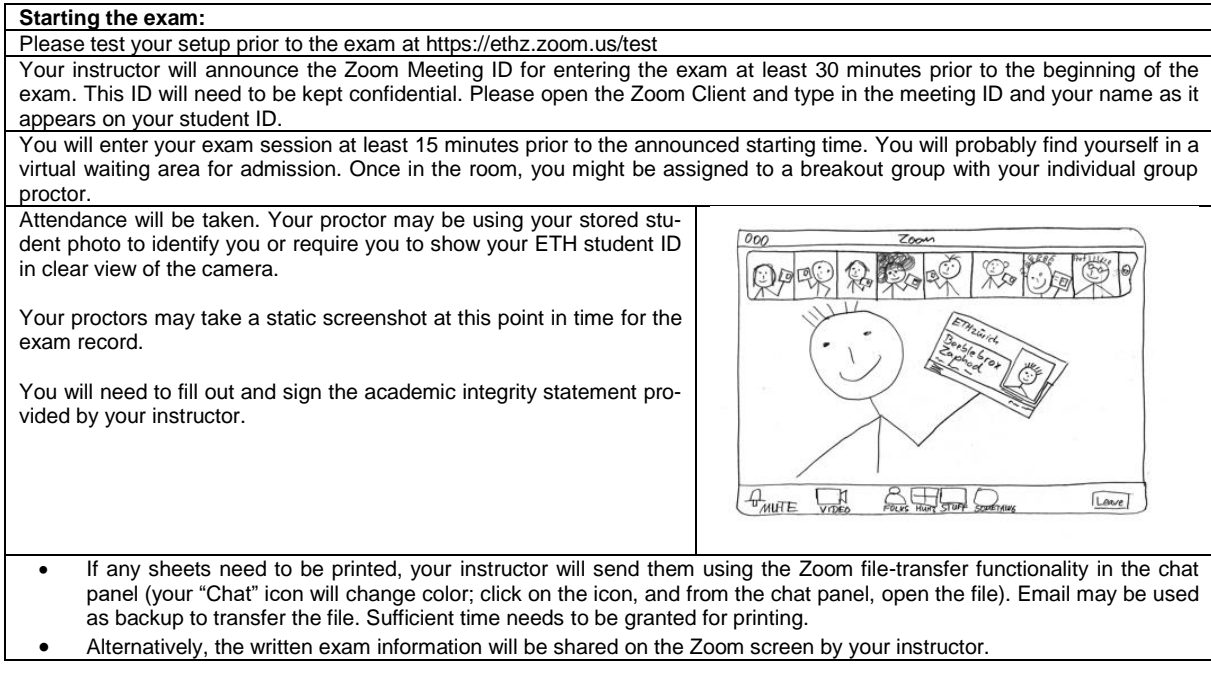

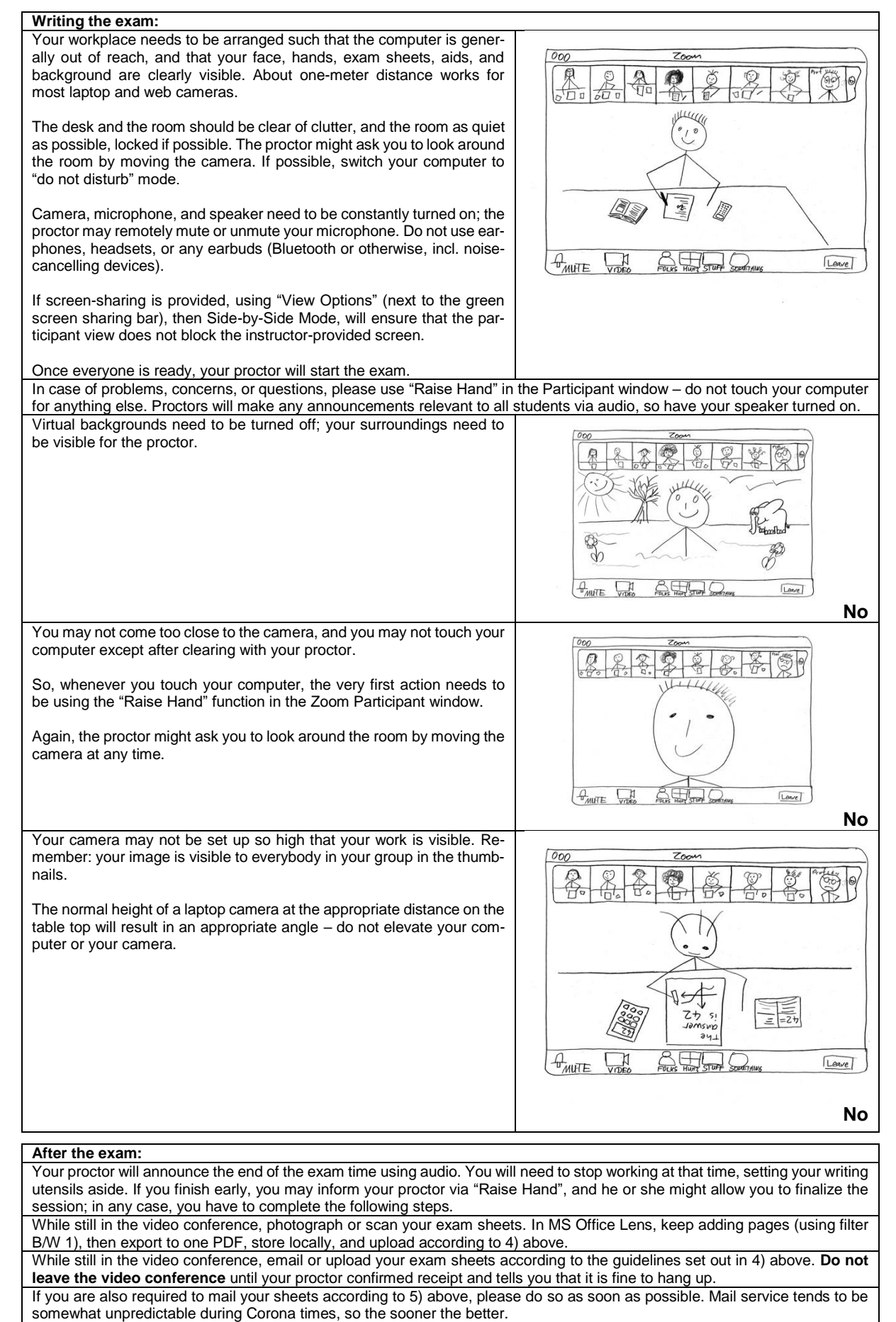

**Very best of success!**